Загружает отдельные расширения ✔ Маркирует все добавочные номера ✔ Выделите extns при использовании инструментов разработчика Chrome. ✔ Быстро

**Get CRX Crack+ For Windows [Latest-2022]**

✔ СОХРАНИТЬ расширения ✔

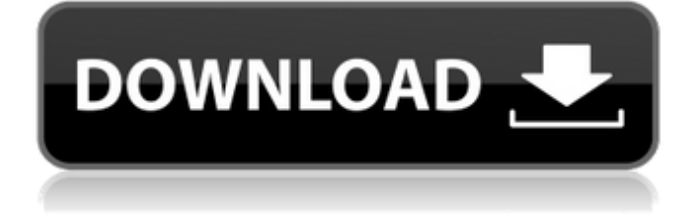

**Get CRX Взломанная версия Скачать бесплатно без регистрации For PC (Latest)**

установить расширения или переустановить их ✔ Обновить список расширений из браузера ✔ Автоматическое развертывание в Chrome ✔ Сохранить расширения в буфер обмена ✔ Закройте вкладку расширения, чтобы удалить ✔ Ридми ✔ Лицензия Массачусетского технологического института Благодарим вас за использование getCRX. Последнее обновление: 22 августа 2019 г. CRXфайл (нажмите, чтобы увеличить) Демонстрационное видео: Как вручную установить расширение

Установите и активируйте расширение, щелкнув меню «Расширения» или нажав «Alt + X» в Windows и Мас или Ctrl  $+$  Alt  $+$  X в Linux и Chrome OS. Щелкните значок магазина, чтобы отобразить меню магазина. Перейдите в раздел «Дополнения» и выберите расширение. Нажмите Открыть это... Выберите место и нажмите Открыть Обратите внимание, что элементы добавляются в том порядке, в котором они добавляются на главную страницу, поэтому вам нужно дождаться

завершения добавления, прежде чем вы сможете сохранить расширение, скопировав его CRX. Средство обновления расширений Получить описание средства

обновления CRX: ✔ Автоматически обновлять все расширения Chrome и поддерживать их в актуальном состоянии. ✔ Обновляет расширения и автоматически проверяет наличие обновлений ✔ Добавить имена пакетов ✔ Ведение полной истории последних обновлений ✔ Показать имена пакетов, для какого

расширения доступна последняя версия ✔ Сохранить имена пакетов в буфер обмена ✔ Автоматически применять обновление ✔ Прямые обновления из Интернета ✔ Обновляйте все дополнения одним щелчком мыши. ✔ Добавить расширение по имени ✔ Показать историю всех расширений ✔ Поддержка практически всех расширений Chrome. Благодарим вас за использование программы обновления getCRX. Последнее обновление: 21 августа 2019 г. Демонстрационное видео:

Обновите расширение с помощью средства обновления расширений Я видел много информации в Интернете о том, как добавить расширение Google Chrome в свой браузер.Но я хочу знать, что происходит, когда вы устанавливаете расширение Google Chrome без файла .crx? Посмотрим, сможем ли мы найти ответ на этот вопрос. Для этого я решил обновить расширение, которое установил в своем браузере, и, к сожалению, не смог Get CRX Crack Free Download — это надстройка для Chrome, которая помогает пользователям загружать и быстро переустанавливать их любимые расширения. Этот крошечный инструмент с простым управлением и отсутствием практичного интерфейса может помочь любому сохранить столько расширений, сколько ему нужно. Этот инструмент можно использовать как для Chrome, так

и для Firefox// @flow импортировать MarkdownRenderer из 'реакции-уценки/рендерера' импортировать emojify из 'emojify' /\* eslint-отключить импорт/без экспорта по умолчанию \*/ класс экспорта по умолчанию BaseMarkdown расширяет React.Component { конструктор (реквизит: любой) { супер (реквизит) } оказывать() { пусть baseProps =  $\{\}$ ; const  $\{$  input, renderer, rendererOptions } = this.props const  $\{u \wedge u, \pi$  процесс $\}$  = рендерер константа { заглавие,

корень, описание, шаблоны, опции, параметры визуализации, интервал, предотвращено,  $isTagBreak$  } = параметры визуализации baseProps  $=$  { $\ldots$ базовые реквизиты, вход, визуализатор, параметры визуализации, шаблоны, имя, опции, интервал, isPrevent 1709e42c4c

Get CRX — это инструмент для быстрой установки расширений. Этот инструмент извлечет исходный файл расширения Chrome на текущую вкладку вашего веб-браузера и позволит вам легко установить его. Получить скриншоты CRX: Get CRX имеет простой пользовательский интерфейс. Вам нужно только выбрать папку расширения и нажать кнопку загрузки. После

# завершения загрузки вы можете выбрать папку назначения расширения. Вы также можете выбрать значок, который ссылается на фактический сайт расширения. Получить исходный код CRX: Get CRX — это инструмент с открытым исходным кодом. Исходный код доступен на GitHub. Не стесняйтесь вносить свой вклад в это дополнение. А: Альтернативой get-cxr является html-инспектор. Это простая

программа в текстовом редакторе с кнопкой сохранения. Он

анализирует существующие расширения и предоставляет список расширений и их CRXфайлов. Расположение файлов CRX можно определить, нажав кнопку «Получить CRX» в интерфейсе htmlинспектора. Например, я составил список всех расширений, которые использую в Chrome. Вот что я нашел: Файл расширения CRX

AwesomeBookmarks c:\Users\Guest\A ppData\Local\Google\Chrome\User Data\Default\Extensions\ Google+ c:\ Users\Guest\AppData\Local\Google\C

--------------------------------------------

# hrome\User Data\Default\Extensions\ Google Desktop c:\Users\Guest\AppD ata\Local\Google\Chrome\User Data\Default\Extensions\ Полезное расширение Chrome Гугл переводчик Как видите, вы можете легко просматривать и находить исходный код расширения, CRXфайл расширения, путь к расширению, имя расширения и т. д. Но если вы используете браузер,

отличный от Chrome, вам не повезет. У разработчиков нет

**What's New In?**

Get CRX — это расширение Chrome, позволяющее сохранять ваши любимые дополнения в виде файлов CRX. Get CRX — это конвертер CRX в CRX. Посмотрите видео здесь: Теперь вы можете научиться зарабатывать деньги в Интернете, покупая продукты Amazon, просто НАЖИМАЯ НА ССЫЛКИ Amazon FBA Вы много тратите на E-bay со всеми этими оптовыми покупками кошелька для автомобильных аккумуляторов на 100 долларов? Держите свои

доллары подальше от магазина GAP! Теперь вы можете зарабатывать деньги в Интернете, покупая товары напрямую с Amazon. Напишите свое имя на этом новом снимке головы. Нет фотосессии! Устройтесь поудобнее и смотрите, как мы создадим для вас эту индивидуальную фотосессию за 4 простых шага! Это \$ 33,00 в БЕСПЛАТНЫХ сессиях выстрелов в голову! На странице написано «забери свою сессию сегодня», и это именно то, что мы делаем! Они готовы к вывозу.

# Заходите и смотрите нас. Это предложение доступно только в мае 2014 г. Я учусь в старшей школе MHS, и это мой последний год игры в футбол. Я хочу поблагодарить футбольных тренеров MHS за то, что они отлично относились ко мне на протяжении всех лет, когда я играл и вербовал меня. Мне очень понравился социальный аспект игры, и я хотел бы поблагодарить вас за это. Спасибо еще раз Я ненавижу черных кошек. Простой факт, который я никогда не могу

вспомнить, но кажется таким важным, и я никогда не мог удержаться от мысли, что перережу кому-нибудь горло, если увижу черную кошку, поэтому мне приходится признаться, что я их ненавижу. Отличная группа. Если вы любитель кошек, давайте отправимся в путь. В конце концов, я все еще верю в человечество. Крэбтри и Питман Невеста убивает себя, когда ее будущий жених начинает уходить. Человек убивает себя, когда собирается стать отцом. Женщина убивает

себя, когда пытается уйти от жестокого мужа. Человек убивает себя, когда теряет работу. Женщина убивает себя, когда ее отвергают. Женщина убивает себя, когда видит, как кто-то умирает. Мужчина убивает себя, когда видит, что жена ему изменяет. Женщина убивает себя, когда предложение отвергается. Женщина убивает себя, когда думает, что ее муж не готов.Мужчина убивает себя, когда видит, что у его сына нет амбиций в жизни. Женщина убивает себя,

#### когда мать критикует ее. Женщина убивает себя

**System Requirements For Get CRX:**

Требуется Microsoft.NET Framework 4.5.2 или более поздняя версия (скачать здесь) ОС: Windows 7, 8, 8.1 или Windows Server 2012, 2012R2, 2016. Процессор: Intel Core i3, i5, i7, AMD Phenom или аналогичный Память: 2 ГБ ОЗУ Хранилище: 3,5 ГБ свободного места Графика: встроенная видеокарта, способная выполнять шейдерные программы с аппаратным ускорением. DirectX:

#### версия 11 Веб-браузер: Internet Explorer, Firefox,

Related links: